複数の画面で表示される、ナビゲーションバーにある主要なボタンです。

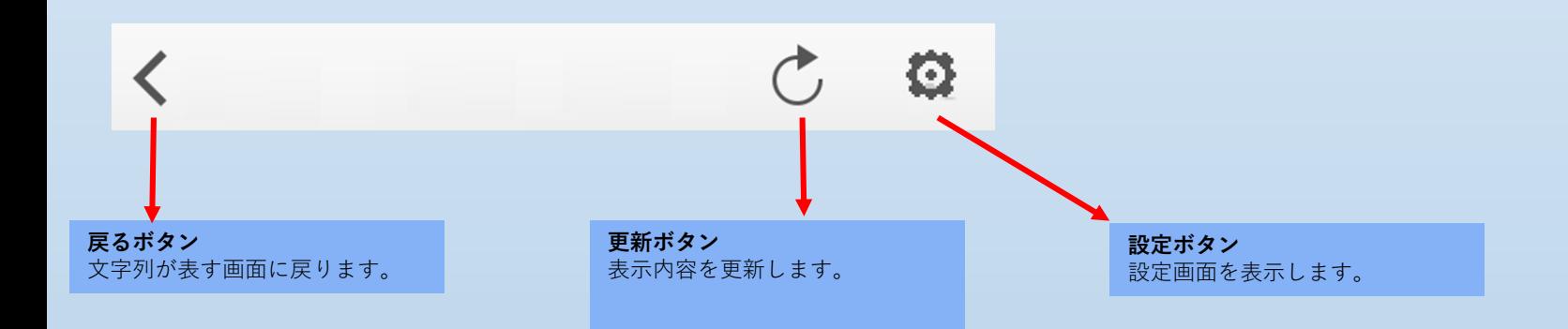